## ASP.NET

## ASP.NET

- 13 ISBN 9787115300508
- 10 ISBN 711530050X

出版时间:2013-2

 $(2013-02)$ 

页数:207

版权说明:本站所提供下载的PDF图书仅提供预览和简介以及在线试读,请支持正版图书。

## www.tushu000.com

## ASP.NET

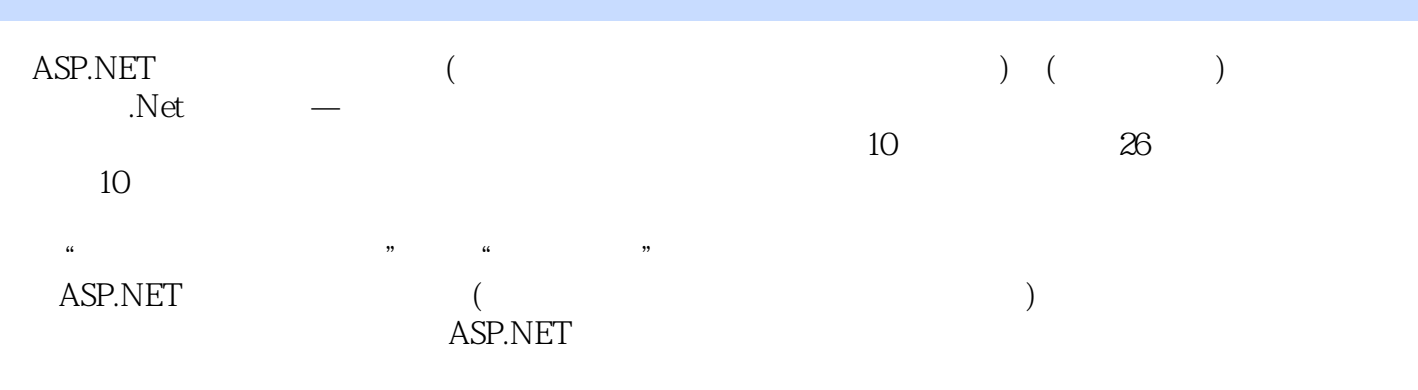

1 ASP.NET 2.0 11.1 1—— Visual Studio 2005 11.1.1 Visual 21.1.2 21.2 2—— SQL Server Management Studio Express Studio 2005的系统要求 21.1.2 安装过程 21.2 实训2——安装SQL Server Management Studio Express 61.2.1 SQL Server Management Studio Express 61.2.2 SQL Server Management Studio Express  $71.3 \t 3 \t - \t 91.31 \t Vival Studio 2005 91.32$  $101.4$  121.5  $121.6$  13 2  $152.1 \t 1-- 162.1.1 \t 162.1.2 \t 172.1.3$  $182.1.4$   $192.2$   $2- 212.2.1$   $212.2.2$  $222.3$   $302.4$   $302.5$   $31$   $3$   $333.1$  1 —— 333.1.1 Personal 333.1.2 Personal 353.2 2—— HTTP 363.2.1 363.2.2 Photos 363.2.3 Albums  $393.24$  HTTP 413.2.5 463.3 483.4 483.5 49 4 514.1 1—— 514.1.1 SqlDataSource 534.1.2 DataList 574.2 2—— 片 594.2.1 用SqlDataSource连接数据库 604.2.2 用DataList显示相册中的所有照片 634.3 实训3— —显示某张照片 644.3.1 用SqlDataSource连接数据库 654.3.2 用FormView显示某张照片 654.4  $4 - -$  674.5 684.6 684.7 69 5  $715.1 \qquad 1 \qquad 715.1.1 \qquad$  SqlDataSource  $725.1.2$  FormView  $755.1.3$  GridView  $775.2$   $2$ — 805.2.1 DataList 805.2.2 SqlDataSource 845.2.3 FormView 855.2.4 GridView 865.3 3—  $885.31$  SqlDataSource  $895.32$  FormView  $895.4$   $905.5$  $9056$  91 6  $9361$  1—  $936.1.1$   $946.1.2$   $956.1.3$  $986.2 \t 2$ —— $1156.2.1 \t 1156.2.2 \t TreeView$  $1176.23$  SiteMapPath  $1186.24$  Menu  $1196.25$   $1206.3$   $3$   $1226.31$ web.sitemap 1226.3.2 SiteMapDataSource 1246.3.3 Menu 1246.3.4 SiteMapPath 1256.4 1266.5 1266.6 127 7  $1297.1 \t 1$ —— $1307.1.1 \t 1307.1.2$  $1307.1.3$   $1327.1.4$   $1327.2$   $2$ 1337.2.1 App\_Themes 1337.2.2  $1337.23$   $1347.24$   $1347.3$   $3$  — 1357.3.1 1357.3.2 1357.3.3 1377.4 1447.5  $1447.6$  145 8  $1478.1$  1—  $1478.1.1$   $1488.1.2$   $1488.1.3$   $1528.1.4$  $1558.1.5$   $1578.2$   $2- 1598.2.1$ 1598.2.2 1618.2.3 1618.2.3 1658.2.4 Default.asp 1678.3  $3 - -$  1708.3.1  $1708.32$  1738.3.3 1738.4 1748.5 1748.6 175 9 1779.1 1—— Web 1779.1.1 Web 1779.1.2 Web 1799.1.3 Web 1819.1.4 Web 1849.2 2—— 1869.2.1 1869.2.2 1919.3 1929.4 1929.5  $193 \t10 \t195101 \t--- \t195101.1$  $19510.1.2$   $19710.1.3$   $19810.1.4$   $20310.1.5$ 20510.2 20610.3 20610.4 20610.4 207

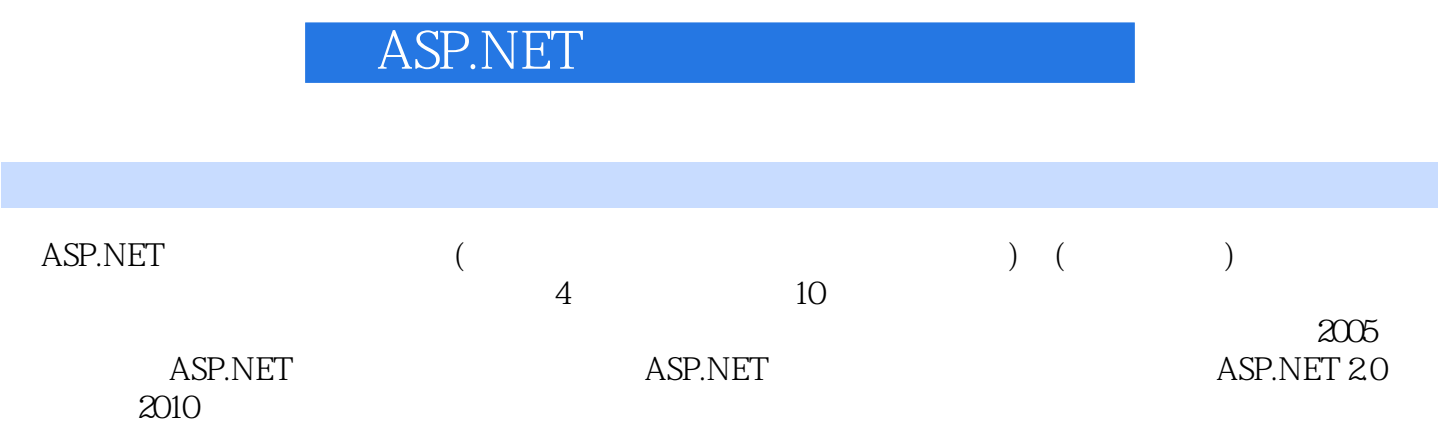

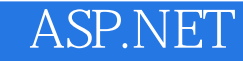

本站所提供下载的PDF图书仅提供预览和简介,请支持正版图书。

:www.tushu000.com